# Grupo de trabajo

 $k = 0$ 

b

**BSOL-**

 $\bigcircled{S}$ 

Manejo de Moodle 2.X

## Participantes:

FALGAR

LE.S.

)<br>ගෝ<br>ග**ා** 

 $\widetilde{O}$ 

Juan Carlos Jiménez Hernández Ana Rosa Anaya Pareja Manuel Jesús Caballero Damián José Francisco Curiel Gallego Ángel Manuel Márquez Vico Daniel Muñoz Vallés Miguel Ángel Pérez Sevilla Davinia Santos Andreu Manuela Ruiz Peña

## **Contenido**

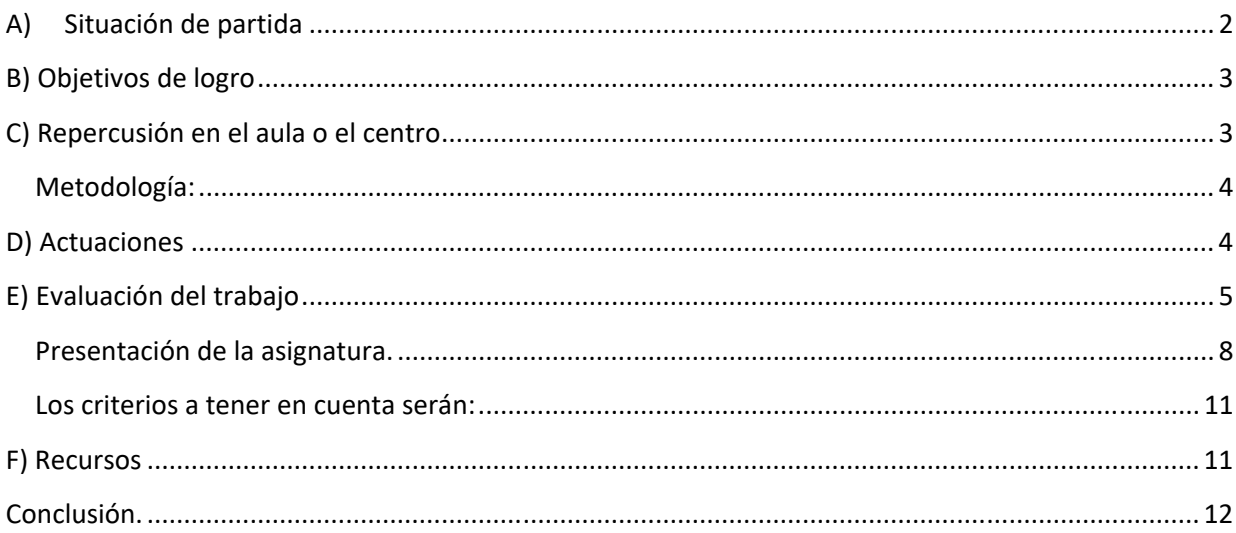

## **Grupo de Trabajo Documento de trabajo para Colabor@**

## A) Situación de partida

En la actualidad, el IES Trafalgar trabaja de forma asidua con 3 plataformas, la de educación semipresencial y 2 dispone de dos plataformas Moodle, este grupo de trabajo se encargará del uso de la plataforma Moodle 2 del instituto a la cual se accede por la dirección http://www.juntadeandalucia.es/averroes/centros-tic/11000824/moodle2/ .

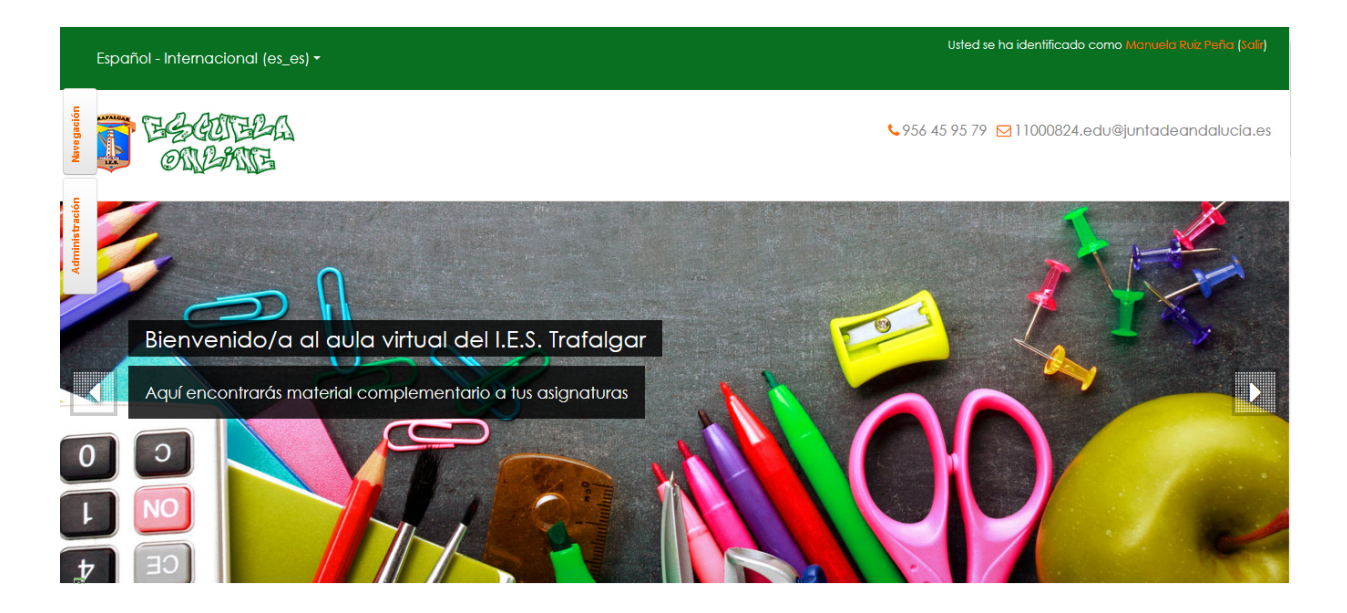

En esta plataforma se aloja principalmente el contenido de las asignaturas de los integrantes de este grupo de trabajo. La mayor explotación de esta plataforma será hecha por el alumnado de ciclos formativos.

Al principio del curso, se nos dio acceso a esta plataforma, con una instalación limpia, este grupo se encargará de modificarla, administrarla y llenarla de contenido.

Se intentará incentivar al resto del profesorado del instituto para que comience a usar esta plataforma para desempeñar su labor docente con más facilidad y control del trabajo del alumnado

Cada profesor integrante de la plataforma tiene autonomía para organizar sus cursos y materias como mejor considere, unificando estructura de los cursos con el fin de no confundir al alumnado y compartir recursos educativos entre el profesorado y el alumnado.

## B) Objetivos de logro

Todos los integrantes de este grupo de trabajo, aparecen como profesores en distintos "cursos - asignaturas" dentro de la plataforma moodle anteriormente citada.

Durante todo el curso, **los distintos profesores han estado colgando material en los cursos de los ciclos formativos que se imparten en el I.E.S. Trafalgar**. Casi todos los integrantes de este grupo de trabajo, imparten asignaturas en ciclos formativos, aquellos integrantes que no imparten asignaturas en los ciclos, han colaborado como profesores adjuntos en las asignaturas, dando de alta a alumnos y colgando material, suministrado por el docente de la asignatura, con el fin de que usasen la plataforma.

Por este motivo, **todos los integrantes del grupo de trabajo tienen los conocimientos básicos para el manejo de esta plataforma**, con lo cual, **el objetivo planteado para la formalización de este grupo de trabajo, ha sido cumplido, incluso superado con creces**.

## C) Repercusión en el aula o el centro

Como situación de partida, nos encontrábamos un grupo de trabajo que apenas había trabajado con moodle o únicamente como alumnos, desconociendo el manejo de la plataforma en el rol del profesor. Gracias a este grupo de trabajo, han estado utilizando esta plataforma para el desarrollo de sus clases o como profesores de apoyo con el fin de conocer el uso de la plataforma para próximos cursos en los que el alumnado requiera este tipo de complemento formativo.

Gracias a este trabajo, se han centralizado mucha información y creado tareas para llevar un control y seguimiento del trabajo de los alumnos/a en clase, siendo más fácil una calificación posterior.

## Metodología:

La metodología de trabajo utilizada se ha divido en tres partes:

- **Clases presenciales:** donde se explicado el uso de la plataforma Moodle por parte del coordinador del grupo y se ha propuesto trabajo a los participantes.
- **Trabajo Online:** durante esta etapa cada participante ha hecho uso de Moodle implementando un aula virtual. Para ello se ha adecuado cada asignatura, realizando búsqueda de contenidos y adecuandolos para la práctica docente.
- **Utilización de la plataforma con el alumnado**: en esta última etapa, han participado los alumnos de los profesores que forman el grupo de trabajo. Durante las clases en dichas asignaturas se ha hecho uso de Moodle mediante enlaces Web, videos, tareas, documentos, etc.

## D) Actuaciones

**Actuaciones concretas de intervención en el centro y/o en el aula.** 

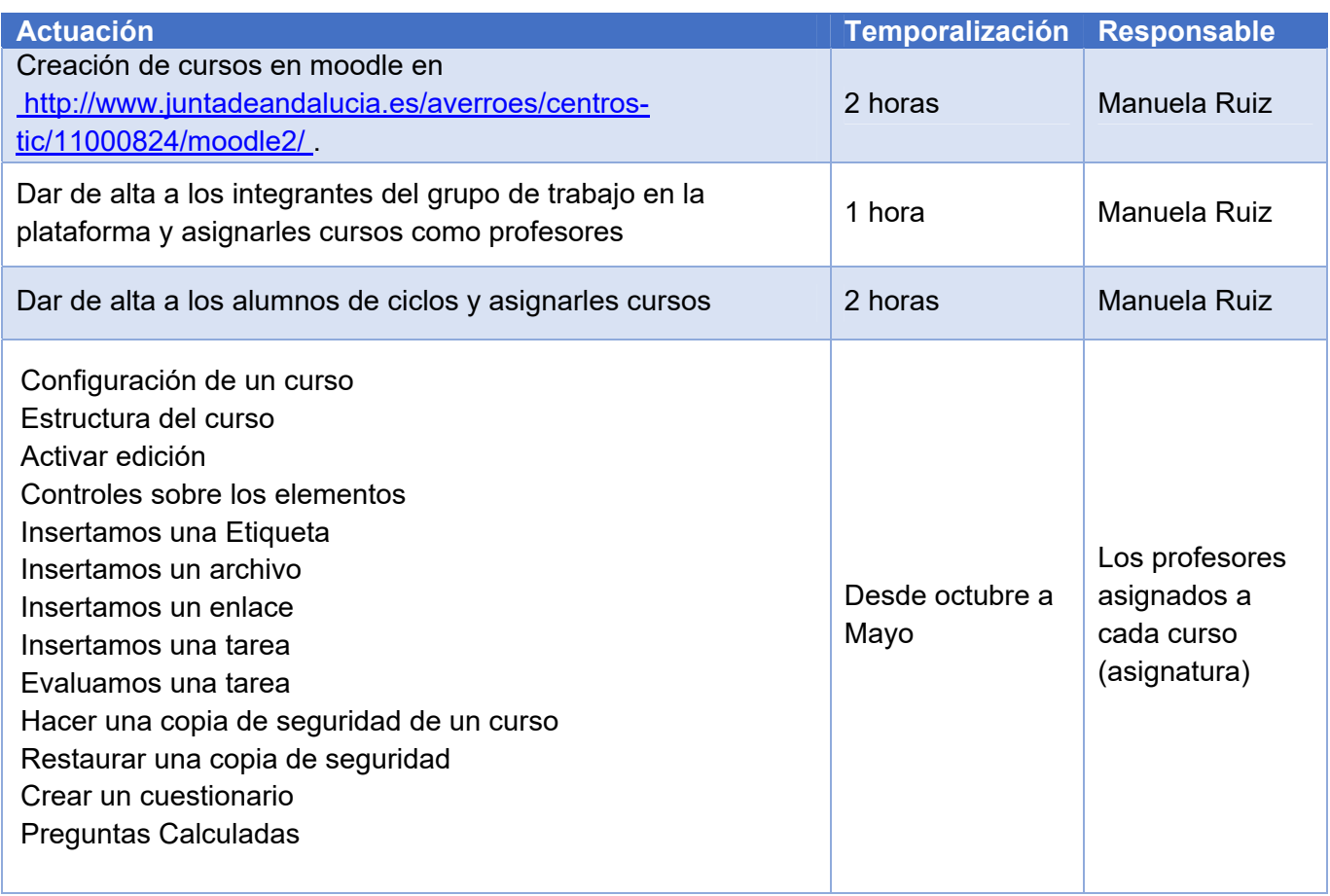

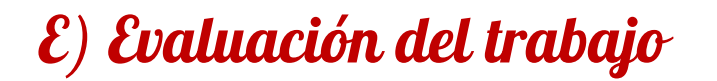

Estrategias, metodología e indicadores para la valoración del trabajo colectivo e individual de los participantes.

Para comprobar el trabajo realizado en la plataforma educativa moodle, capturaremos imágenes de la plataforma.

#### *Cursos de la plataforma:*

Los cursos de la plataforma se clasifican en las siguientes categorías

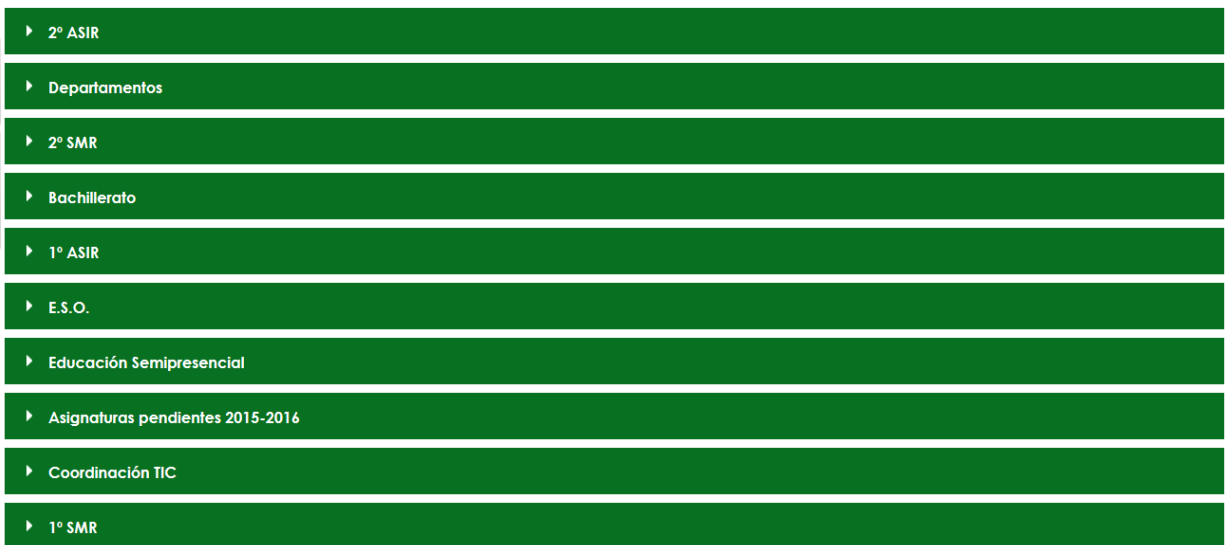

En años anteriores se ha ido trabajando en las categorías de Educación Semipresencial,

Asignaturas pendientes y coordinación TIC.

Este año, este grupo de trabajo se ha encargado de trabajar en el resto de categorías, ya que han estado usando los cursos para el desarrollo de sus clases

Entre otros, los cursos donde más actividad ha habido son los siguientes:

**v** Informática Profesor: Manuel Jesús Caballero Damián Profesor: Jose Francisco Curiel Gallego Profesor: Juan Carlos Jiménez Hernandez Profesor: Angel Marquez Vico Profesor: Milagros Martin Álvarez de Toledo Profesor: Daniel Muñoz Vallés Profesor: Miguel Angel Pérez Sevilla Profesor: Manuela Ruiz Peña

**C** TIC - 1<sup>°</sup> Bachillerato -2017/2018

Material común para la Asignatura de Tic en 1º de Bachillerato

Profesor: Manuel Jesús Caballero Damián Profesor: Jose Francisco Curiel Gallego Profesor: Juan Carlos Jiménez Hernandez Profesor: Angel Marquez Vico Profesor: Daniel Muñoz Vallés Profesor: Manuela Ruiz Peña

**:** Implantación de Sistemas Operativos 17/18

Profesor: Manuel Jesús Caballero Damián

Denguaje de Marcas y Sistemas de Gestión de la Información - 2017/2018

Profesor: Manuela Ruiz Peña

C Gestión de Bases de Datos - 2017/2018

Profesor: Jose Francisco Curiel Gallego

**D** Implantación de Aplicaciones Web - 2017/2018

Profesor: Manuela Ruiz Peña

Servicios de Red e Internet - 2017/2018

Profesor: Miguel Angel Pérez Sevilla

C Administración de Sistemas Gestores de Bases de Datos - 2017/2018

Profesor: Jose Francisco Curiel Gallego

### Planificación y Administración de Redes - 2017/2018

Planificación y Administración de Redes

Profesor: Manuel Jesús Caballero Damián Profesor: Jose Francisco Curiel Gallego Profesor: Juan Carlos Jiménez Hernandez Profesor: Daniel Muñoz Vallés Profesor: Miguel Angel Pérez Sevilla Profesor: Manuela Ruiz Peña

.

En este apartado pondremos un Curso tipo, donde se podrá ver el contenido, y la evaluación de un alumno

### Aplicaciones Ofimáticas - 2017/2018

Profesor: Juan Carlos Jiménez Hernandez Profesor: Davinia Santos Andreu

En la primera pantalla de acceso al curso, se nos muestra la presentación del curso (acceso a las programación didáctica de la asignatura completa, un resumen de la misma, y una presentación de la asignatura, a fin de que el alumno, en todo momento y en todo acceso tenga acceso y pueda resolver cualquier duda que tenga, ya sea del tipo de evaluación, resultados de aprendizajes, unidades didácticas, temporizaciones de la asignatura, ...). También se va a colgar información que se estime interesante, y que sea de carácter global a todos los módulos.

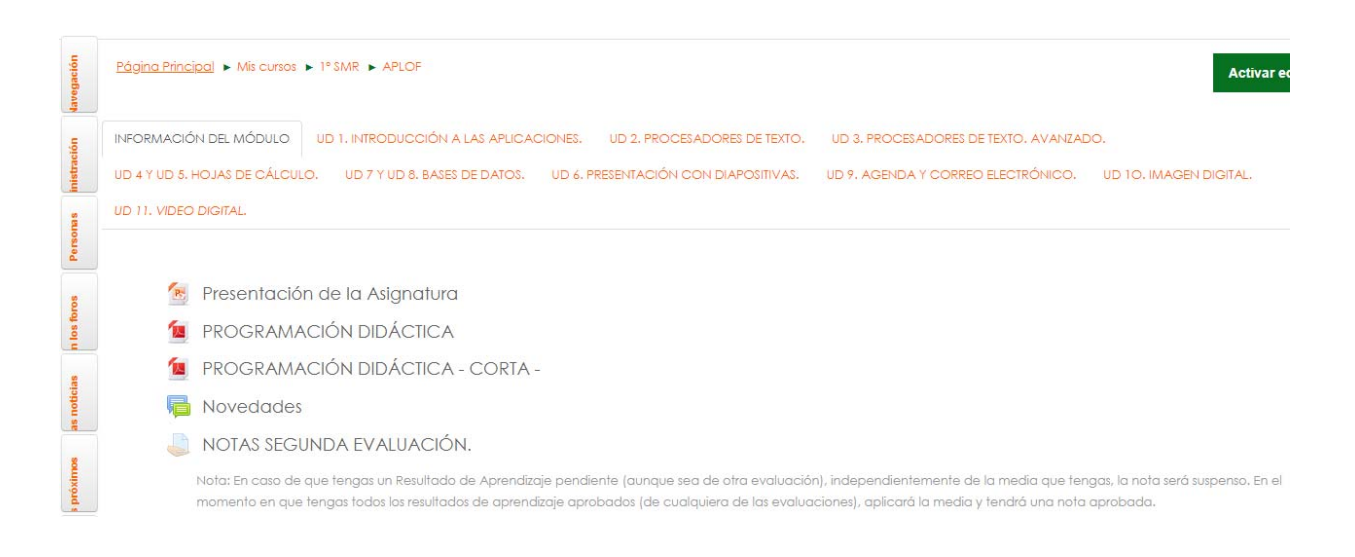

### Presentación de la asignatura.

El alumno picará en la unidad didáctica que estime conveniente. Todas las unidades didácticas tendrán una estructura similar, tal como:

- Teoría.
- Enunciados de Tareas.
- Entregables asociados a las tareas previas.
- Examen.

Todas las tareas tendrán una ponderación clara dentro de su valor en esta unidad didáctica.

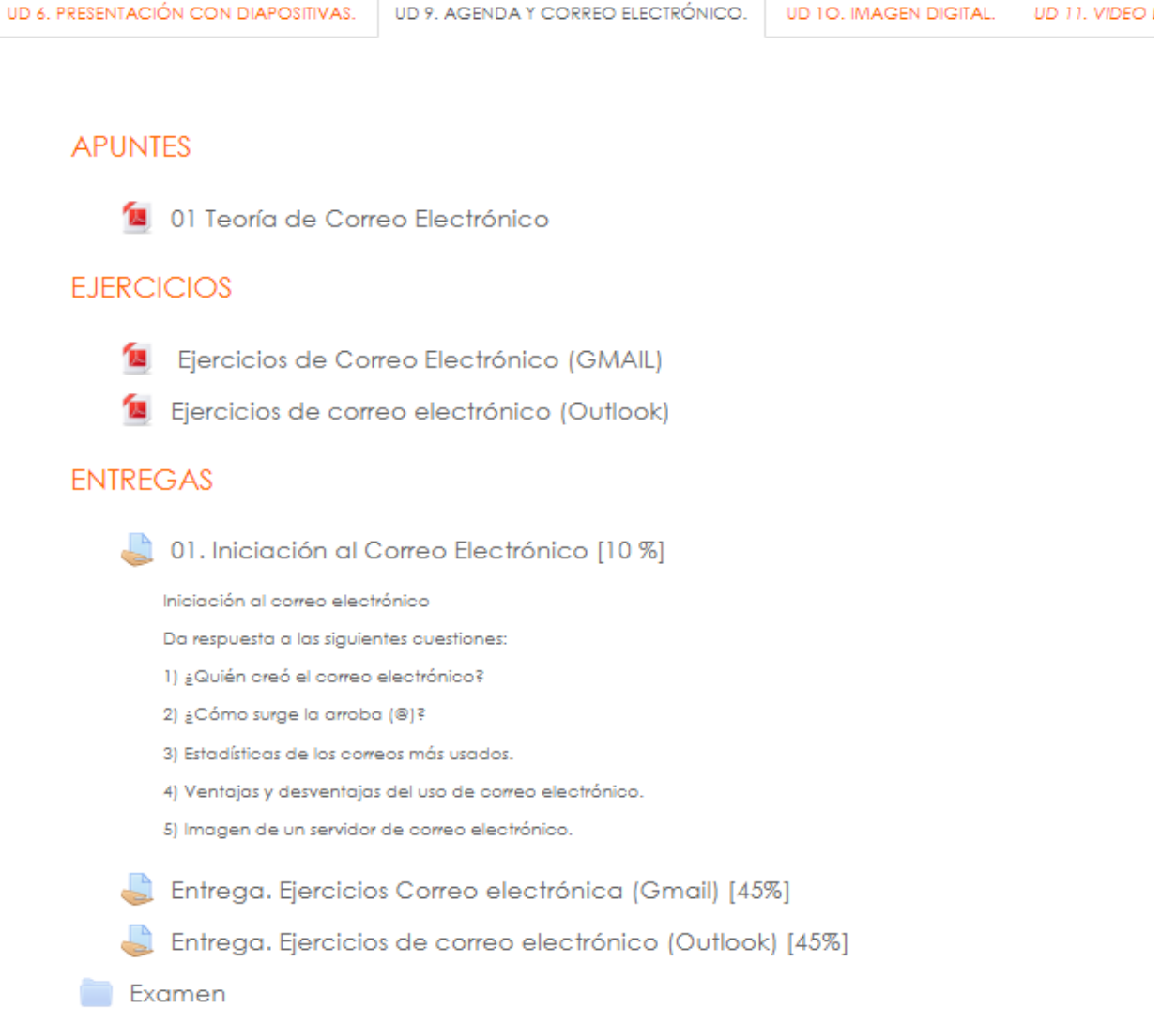

#### *Ejemplo de Unidad Didáctica.*

En todo momento el alumno podrá conocer su estado de avance en este módulo, tanto su avance en la unidad actual, como el acumulado que lleva respecto a la totalidad del curso, como asociado a cada uno de los Resultados de Aprendizaje de que consta el módulo.

A continuación se expone distintas vistas de las calificaciones de un alumno, con las distintas posibilidades que ofrece.

### Calificador

|                              |    |                                                                                                    | APLOF-GLOBAL <sup>4</sup>              |
|------------------------------|----|----------------------------------------------------------------------------------------------------|----------------------------------------|
| Apellido(s) Nombre           |    | Dirección de correo                                                                                                    | $\bar{X}$ Total del curso $\triangleq$ |
| Lydia N                      | 田  | <b>Summan Sympall.com</b>                                                                                                    | 89,25                                  |
| Victor NI                    | 戡  | samily of a gmail.com                                                                                                    | 78,61                                  |
| José Manuel Minimum          | 围  | support of the set of the set of the set of the set of the set of the set of the set of the set of the set of the set of the set of the set of the set of the set of the set of the set of the set of the set of the set of th | 77,85                                  |
| Francisco José Communication | B) | com min@gmail.com                                                                                                    | 65,12                                  |
| Mario C                      | 围  | messailinin@gmail.com                                                                                                    | 59,14                                  |
| Domingo Bank Miller          | 罪  | <b>Example 19</b> Supported to the U.S. Com                                                                                                    | 57,46                                  |

*Calificación final de la asinatura (vista del docente).* 

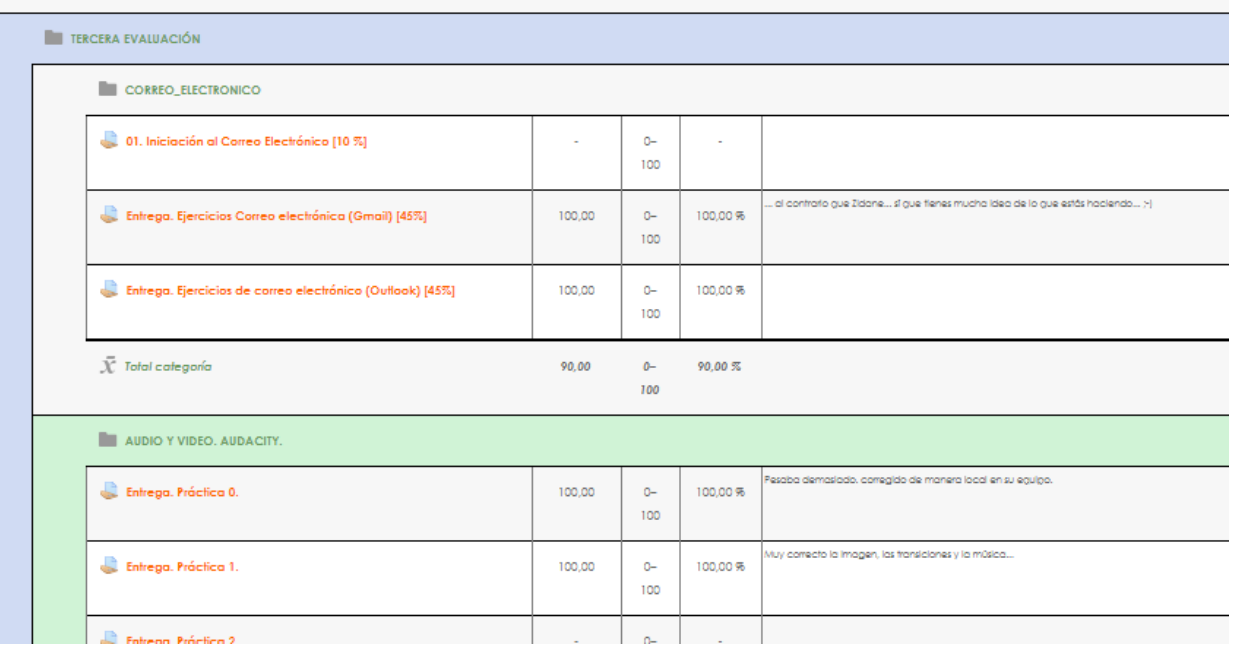

*Calificación de la Unidad Didáctica de Correo Electrónico. Vista del alumno.* 

La vista del alumno permite al mismo tener acceso a las calificaciones. Moodle también permite la realimentación hacia el alumno de todas y cada una de las tareas.

#### Calificador

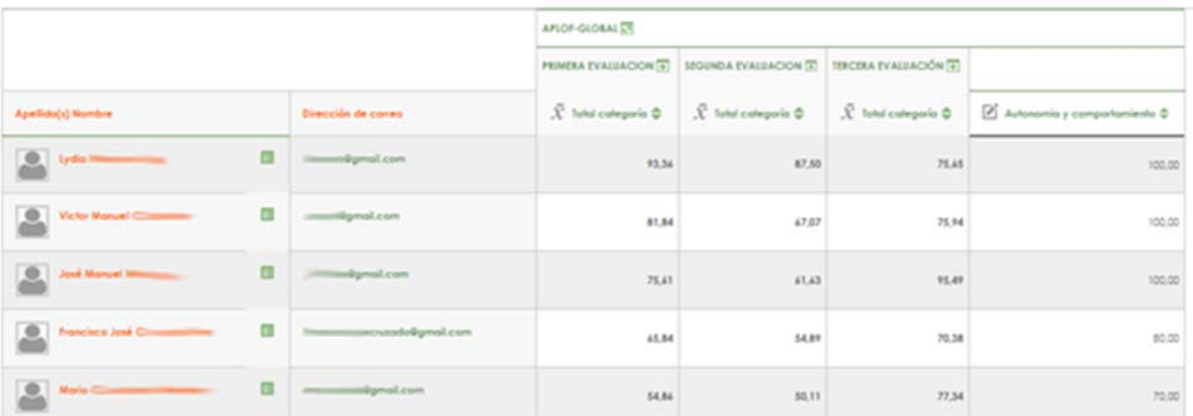

*Vista del docente (segmentación trimestral y calificación de autonomía y comportamiento).* 

#### Calificador

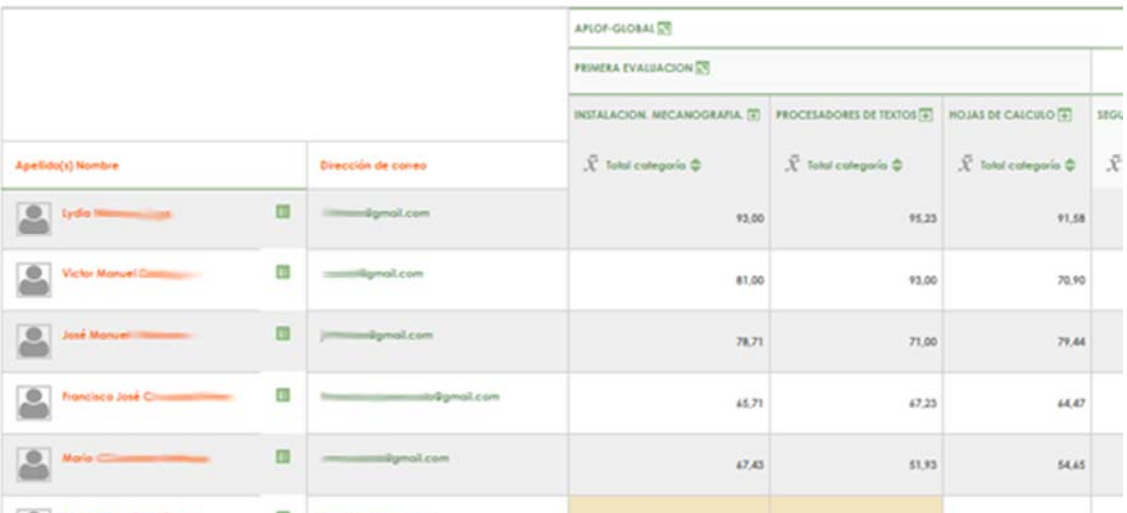

*Vista del docente (se puede observar la distribución de los distintos RAs en el tiempo).* 

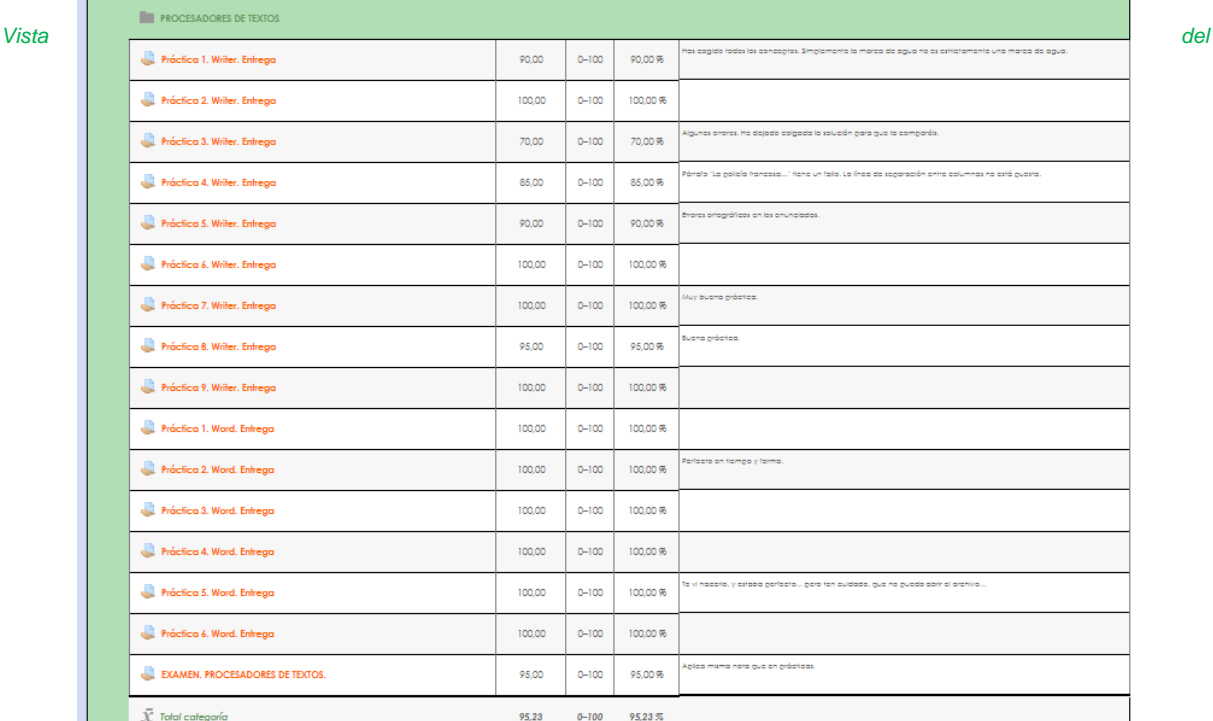

*Alumno: Calificaciones de todas las tareas asociadas a un RA completo (compuesto por dos unidades didácticas).*

### Los criterios a tener en cuenta serán:

- Se establecerá como mínimo las entradas correspondientes en la plataforma Colabor@, una para la fase inicial y otra para fase final. Para la última de ellas, el coordinador o coordinadora resumirá la actividad realizada a lo largo del curso y cada participante valorará su actuación individual comentando sus logros y dificultades.
- Se valorará la profundidad e interés general de los comentarios en la plataforma así como el uso de otras herramientas.
- Realización de las actividades programadas y la participación en las sesiones grupales así como en todas las demás tareas programadas.

## F) Recursos

Teniendo en cuenta la cantidad de documentación existente sobre el uso de la plataforma y que el grupo no se valora cualitativamente, podemos decir que estamos bastante satisfechos con la documentación realizada.

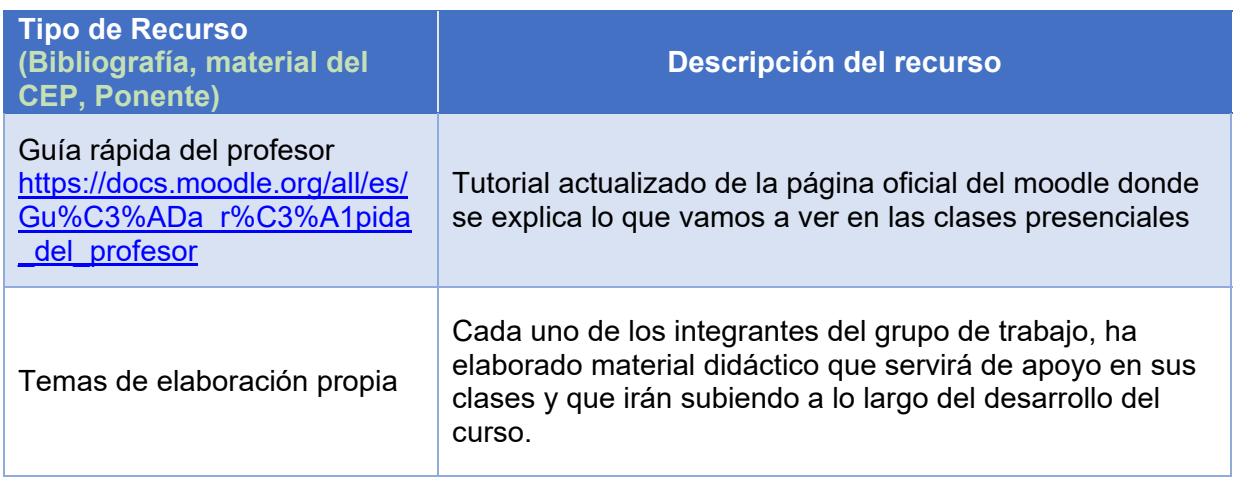

## Conclusión.

La valoración del grupo ha sido muy positiva por varios motivos.

- *Por su aplicación directa en el aula:* facilitando la labor docente a la hora de compartir recursos con el alumnado, mejorar la comunicación mediante el uso de foros, permitir un mejor control del trabajo realizado por cada alumno, etc.
- *Utilización de las TIC:* tanto por parte del profesor, adecuando los contenidos de cada asignatura, incorporando contenido externo tales como páginas Webs, vídeos, presentaciones, multimedia, etc., que han sido añadidas en cada una de las aulas virtuales.
- *Menor uso de papel:* aunque es un valor que suele pasar desapercibido, el uso de las TIC Implica un menor uso de papel en la entrega de trabajos o documentación aportado a cada alumno, algo a tener en cuenta a lo largo de la vida laboral de un docente.

## Integrantes del grupo de trabajo

26026748V - Juan Carlos Jiménez Hernández (integrante) 76434041G - Ana Rosa Anaya Pareja (integrante) 34047673Z - Manuel Jesús Caballero Damián (integrante) 25332094D - José Francisco Curiel Gallego (integrante) 75018327D - Ángel Manuel Márquez Vico (integrante) 28760344V - Daniel Muñoz Vallés (integrante) 75149507C - Miguel Ángel Pérez Sevilla (integrante) 29610524W - Davinia Santos Andreu (integrante) 52.558423L - Manuela Ruiz Peña (coordinación)